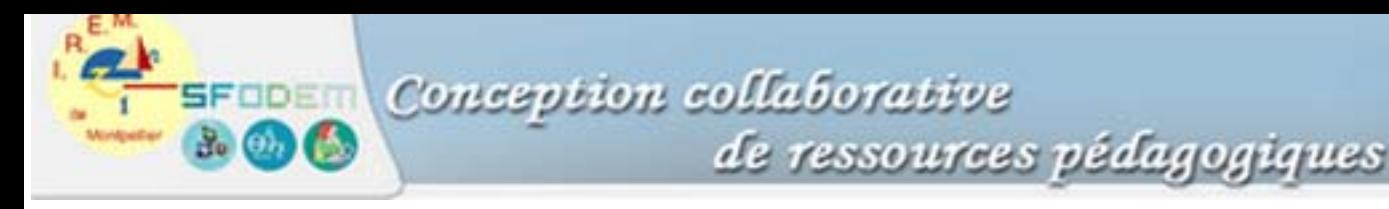

## **Annexe 5 : En savoir plus sur la représentation graphique des fonctions**

Nous prendrons l'exemple d'une calculatrice TI-92. La matrice utilisée est de 239 x 103 pixels quand la représentation est faite en "plein écran". Dans le cas d'un écran partagé verticalement, la matrice de l'écran graphique est de 119 x 99 pixels.

L'utilisateur définit un fenêtrage : X<sub>Max</sub>, X<sub>Min</sub> et Y<sub>Max</sub>, Y<sub>Min.</sub>

Xscl et Yscl définissent l'amplitude des graduations sur les axes respectifs.

Xres (résolution selon les abscisses) est un entier compris entre 1 et 10 : fixer Xres = 3 signifiera au programme de ne considérer qu'un pixel sur 3 et déterminera le pas du tracé.

Le pas du tracé point par point est donné par  $X_{\text{Max}} - X_{\text{Min}}$ 238  $\times X$ res

 $\overline{\phantom{a}}$ L'algorithme de traçage en mode por est le suivant dans le cas où  $Xres = 1$ :

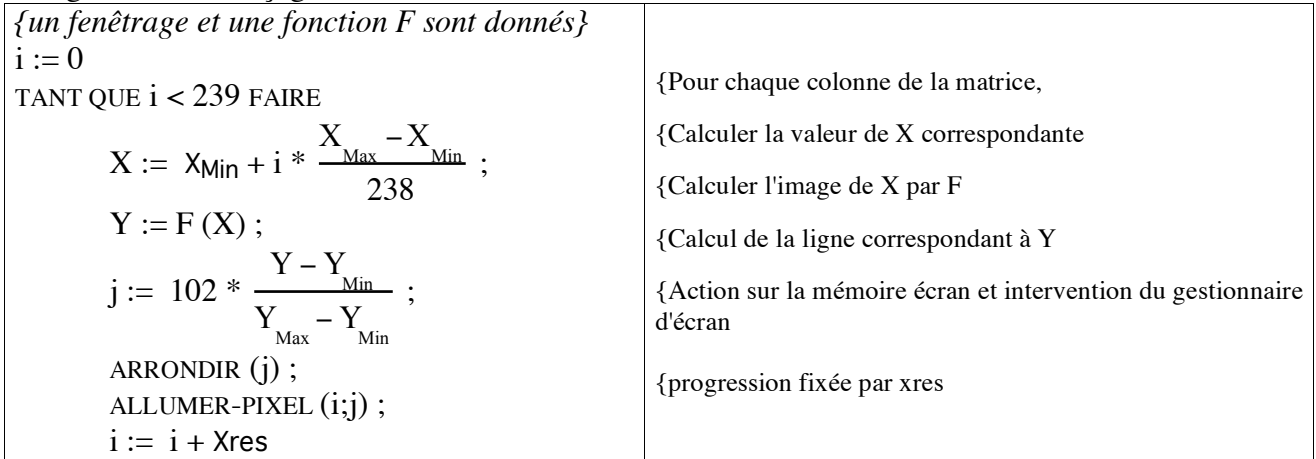

On peut ainsi faire apparaître des situations surprenantes :

## *Situation 1*

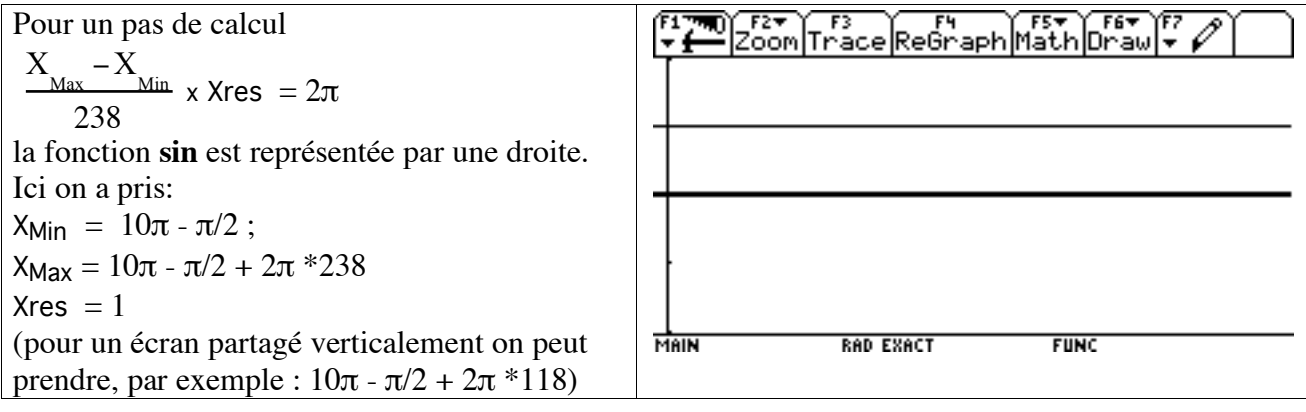

L'interprétation de ce phénomène se fait en revenant à la structure discrète de l'écran :

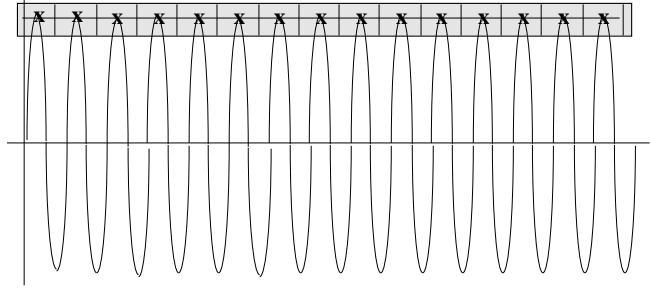

**x :** Pixels sollicités par l'algorithme

## **Situation 2**

Pour un pas de calcul :

 $\frac{X_{\text{Max}} - X_{\text{Min}}}{X}$  x Xres, la fonction sin est  $\overline{238-1}$ représentée par une pseudo-sinusoïde

On pourra chercher à construire une pseudo sinusoïde avec 2, 3... "périodes".

Et l'interprétation en termes de pixels :

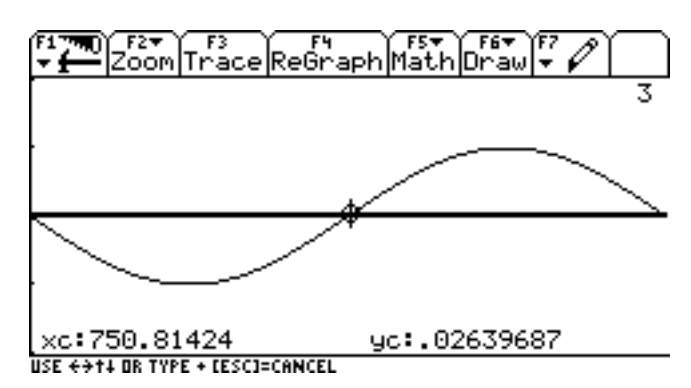

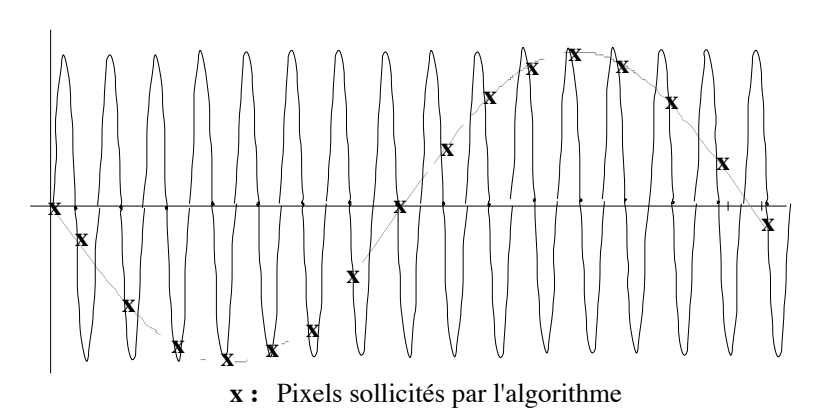